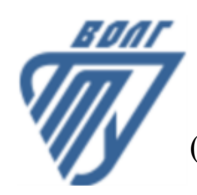

### **МИНОБРНАУКИ РОССИИ**

Волжский политехнический институт

(филиал) федерального государственного бюджетного образовательного учреждения высшего образования «Волгоградский государственный технический университет»

 **Вечерний факультет**

Вечерний факультет Декан Лапшина С.В. 31.08.2023 г. УТВЕРЖДЕНО

# **Компьютерная графика**

## рабочая программа дисциплины (модуля, практики)

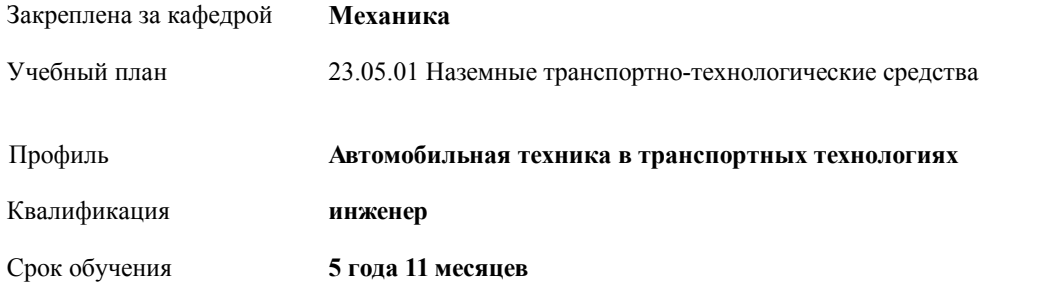

Форма обучения **заочная** Общая трудоемкость **2 ЗЕТ** Виды контроля в семестрах: зачеты 5

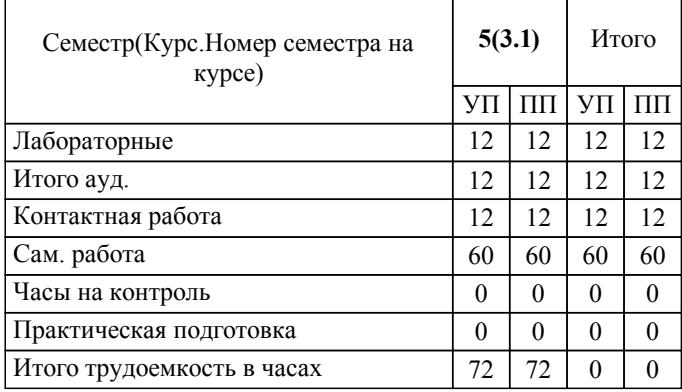

#### ЛИСТ ОДОБРЕНИЯ И СОГЛАСОВАНИЯ РАБОЧЕЙ ПРОГРАММЫ

#### Разработчик(и) программы:

Доцент, к.т.н., Синьков А.В.

Рецензент(ы): (при наличии) *к.т.н., Доцент, Моисеев Ю.И.*

**Компьютерная графика** Рабочая программа дисциплины (модуля, практики)

разработана в соответствии с ФГОС ВО:

Федеральный государственный образовательный стандарт высшего образования - специалитет по специальности 23.05.01 Наземные транспортно-технологические средства (приказ Минобрнауки России от 11.08.2020 г. № 935)

составлена на основании учебного плана:

23.05.01 Наземные транспортно-технологические средства

Профиль: Автомобильная техника в транспортных технологиях

утвержденного учёным советом вуза от 31.05.2023 протокол № 10.

Рабочая программа одобрена на заседании кафедры: Механика Зав. кафедрой, к.т.н., доцент,Саразов А.В.

СОГЛАСОВАНО: Вечерний факультет Председатель НМС факультета Лапшина С.В. Протокол заседания НМС факультета № 1 от 31.08.2023 г.

#### Рабочая программа дисциплины (модуля, практики) актуализирована

#### **1. ЦЕЛИ И ЗАДАЧИ ОСВОЕНИЯ ДИСЦИПЛИНЫ (МОДУЛЯ, ПРАКТИКИ). ВИД, ТИП ПРАКТИКИ, СПОСОБ И ФОРМА (ФОРМЫ) ЕЕ ПРОВЕДЕНИЯ.**

Целью изучения дисциплины является: изучение систем и методов трехмерного моделирования для применения в аддитивных технологиях, выработка умений решать инженерные задачи графическими способами с использованием современных систем, разрабатывать конструкторскую и техническую документацию с использованием современных информационных технологий.

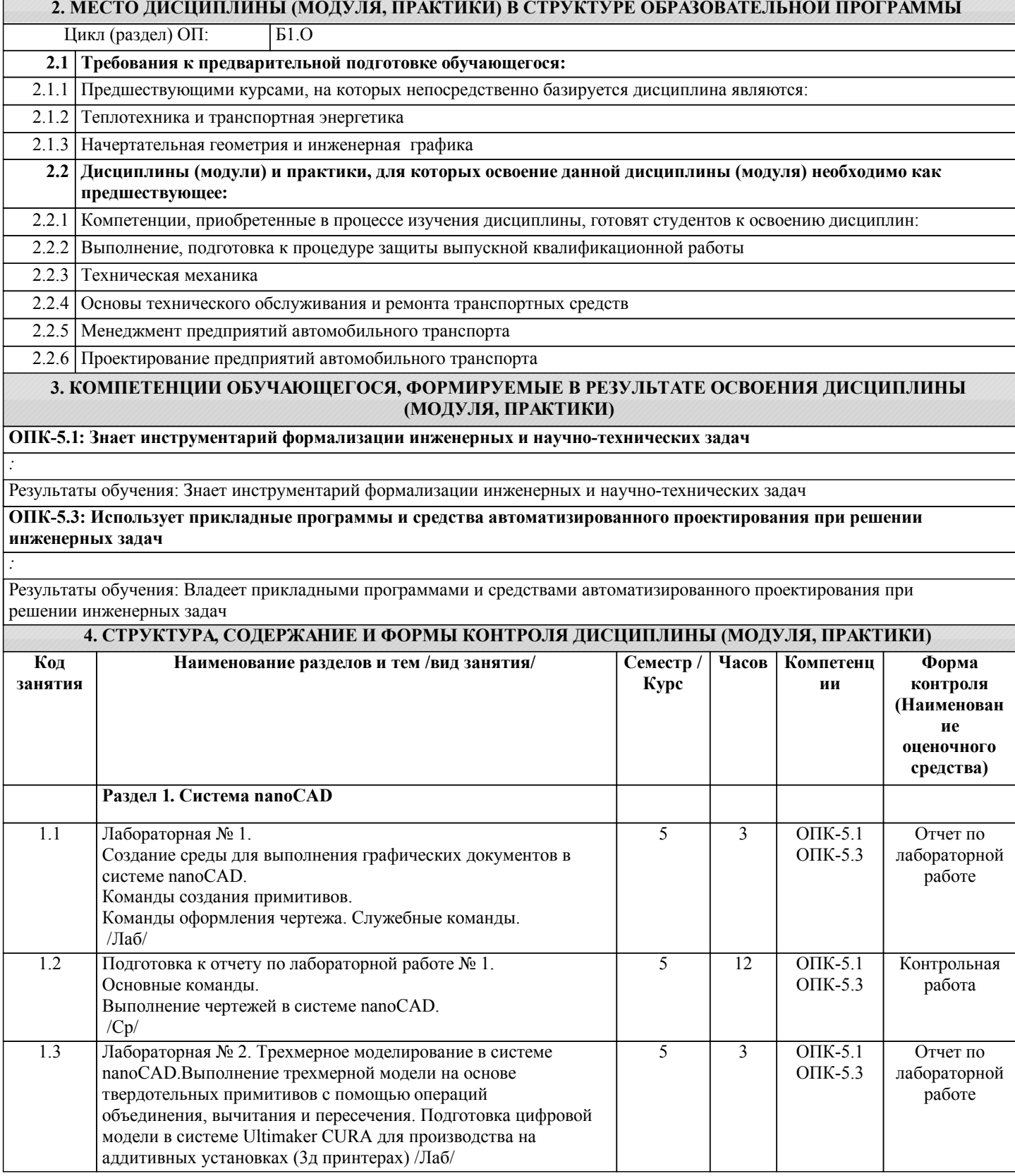

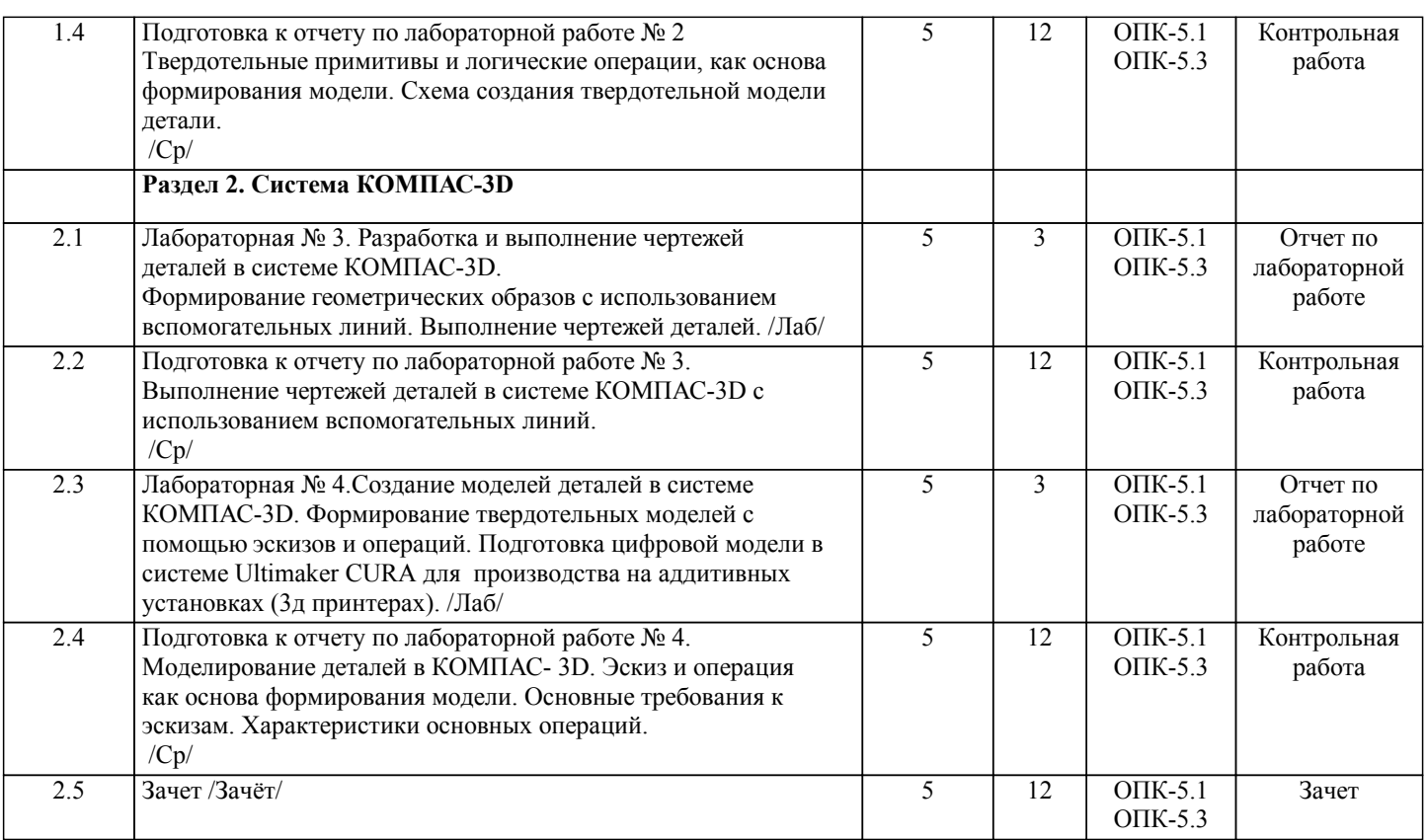

Примечание. Формы контроля: Эк – экзамен, К- контрольная работа, Ко- контрольный опрос, Сз- семестровое задание, З-зачет, ОП -отчет по практике.

#### **5. ФОНД ОЦЕНОЧНЫХ СРЕДСТВ**

 Оценочные средства планируемых результатов обучения представлены в виде фондов оценочных средств (ФОС), разработанных в соответствии с локальным нормативным актом университета. ФОС может быть представлен в Приложении к рабочей программе.

Контрольные вопросы для проведения текущего контроля и промежуточной аттестации по итогам освоения дисциплины: ОПК-5.1. Знает инструментарий формализации инженерных и научно-технических задач

- 1. Предмет «Компьютерная графика».
- 2. Растровая, векторная фрактальная графика.<br>3 Ссновные направления применения компью
- 3. Основные направления применения компьютерной графики.
- 4. САПР, как основа развития конструкторской деятельности.<br>5 Преимущества использования САПР по сравнению с традиц
- 5. Преимущества использования САПР по сравнению с традиционными разработками.<br>6 мароСАD универсальный пакет программ (общие свеления)
- 6. NanoCAD универсальный пакет программ (общие сведения).

7. Ввод координат. Мировая система координат. Пользовательская система координат.

- 
- 8. Правило правой руки.<br>9 Команды создания при
- 9. Команды создания примитивов (ЛИНИЯ, ПРЯМАЯ, ЛУЧ, МУЛЬТИ-ЛИНИЯ).<br>10. Команлы созлания примитивов (ПОЛИЛИНИЯ, ЛУГА, КРУГ, ЭЛЛИПС). 10. Команды создания примитивов (ПОЛИЛИНИЯ, ДУГА, КРУГ, ЭЛЛИПС).
- 11. Команды создания примитивов (КОЛЬЦО, МНОГОУГОЛЬНИК, СПЛАЙН, ТЕКСТ).
- 12. Команды создания примитивов (БЛОК, ПБЛОК).
- 13. Команды оформления чертежей (ШТРИХ, РАЗМЕРЫ).
- 14. Команды редактирования (основные свойства).
- 15. Команды редактирования (СОТРИ, ПЕРЕНЕСИ, КОПИРУЙ, ПОВЕР-НИ, ЗЕРКАЛЬНО, МАСШТАБ).
- 16. Команды редактирования (МАССИВ, ОБРЕЖЬ, РАЗОРВИ, УДЛИНИ, ФАСКА, ПОДОБИЕ).
- 17. Команды редактирования (СОПРЯГИ).
- 18. Редактирование полилиний.
- 19. Служебные команды (СЛОЙ, СЕТКА, ШАГ, ОРТО).
- 20. Служебные команды (ПРИВЯЖИ, ПОКАЖИ, ЛИМИТЫ).
- 21. Разработка и выполнение чертежей деталей в среде NanoCAD.
- 22. Разработка и выполнение чертежей сборочных единиц в среде NanoCAD.
- 23. Пространство МОДЕЛИ/ ЛИСТА.
- 24. Трехмерное компьютерное моделирование, как специальное направление конструкторской деятельности.
- 25. Команда ТЗРЕНИЯ (способы задания точки зрения).
- 26. Отличие трехмерной компьютерной модели от аксонометрического изображения.
- 27. Типы пространственных моделей.
- 28. Каркасные модели, способы построения.<br>29. Поверхностные модели, способы построе
- Поверхностные модели, способы построения.

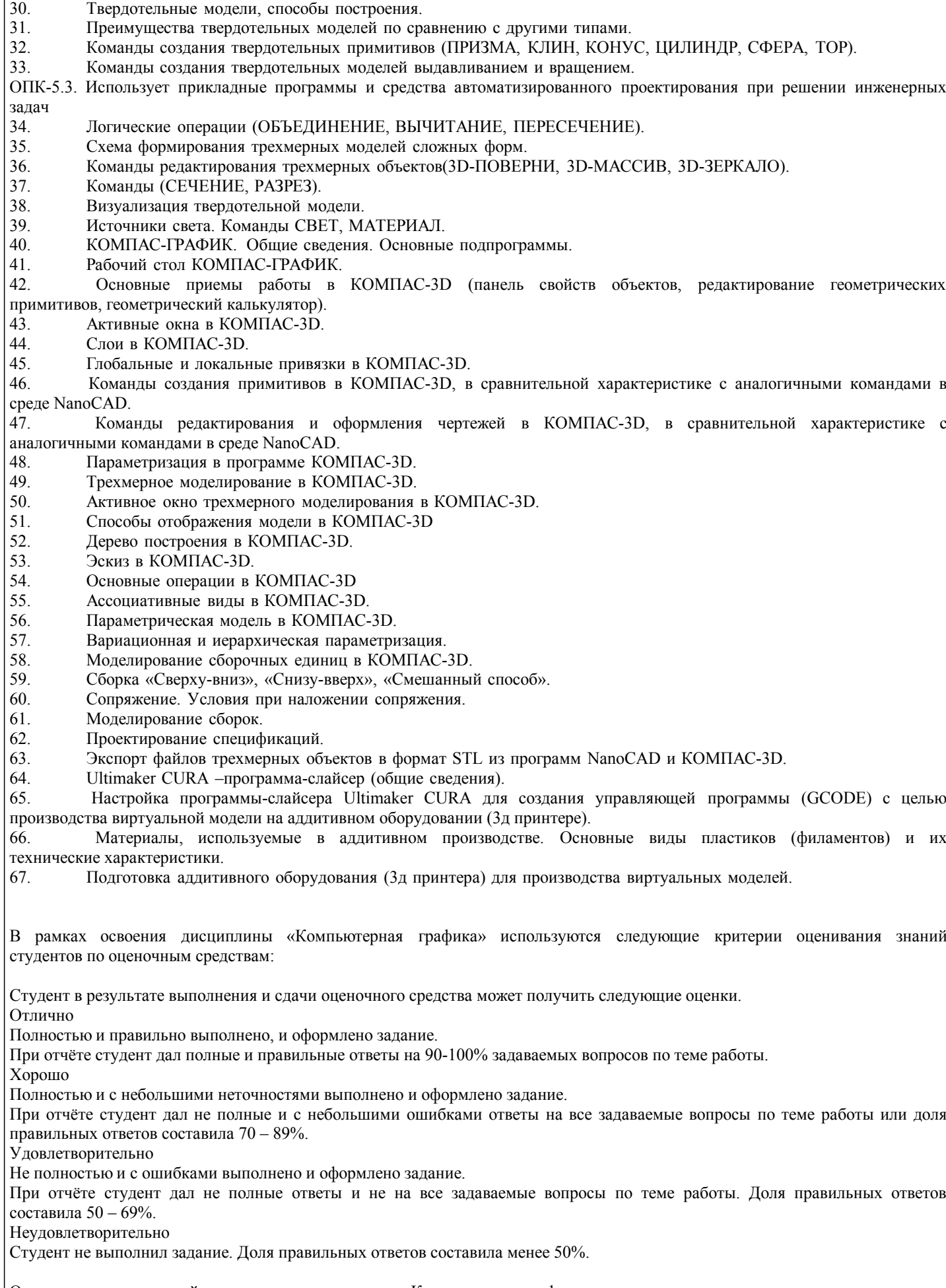

Оценивание компетенций при изучении дисциплины «Компьютерная графика»

Исходя из 100-балльной (пятибалльной) системы оценивания системы оценки успеваемости студентов, в ходе освоения

изучаемой дисциплины студент получает итоговую оценку, по которой оценивается уровень освоения компетенций. 90-100 баллов (отлично) повышенный уровень

Студент демонстрирует сформированность компетенций на повышенном уровне, обнаруживает всестороннее, систематическое и глубокое знание учебного материала, усвоил основную литературу и знаком с дополнительной литературой, рекомендованной программой, умеет свободно выполнять практические задания, предусмотренные программой, свободно оперирует приобретенными знаниями, умениями и навыками, применяет их в ситуациях повышенной сложности.

76-89 баллов (хорошо) базовый уровень

Студент демонстрирует сформированность дисциплинарной компетенций на базовом уровне: основные знания, умения и навыки освоены, но допускаются незначительные ошибки, неточности, затруднения при аналитических операциях, переносе знаний, умений и навыков на новые, нестандартные ситуации.

61-75 баллов (удовлетворительно) пороговый уровень

Студент демонстрирует сформированность компетенций на пороговом уровне: в ходе контрольных мероприятий допускаются значительные ошибки, проявляется отсутствие отдельных знаний, умений, навыков по компетенциям, студент испытывает значительные затруднения при оперировании знаниями, умениями и навыками при их переносе на новые ситуации

0-60 баллов (неудовлетворительно) уровень освоения компетенций ниже порогового

Компетенции не сформированы. Проявляется недостаточность знаний, умений, навыков.

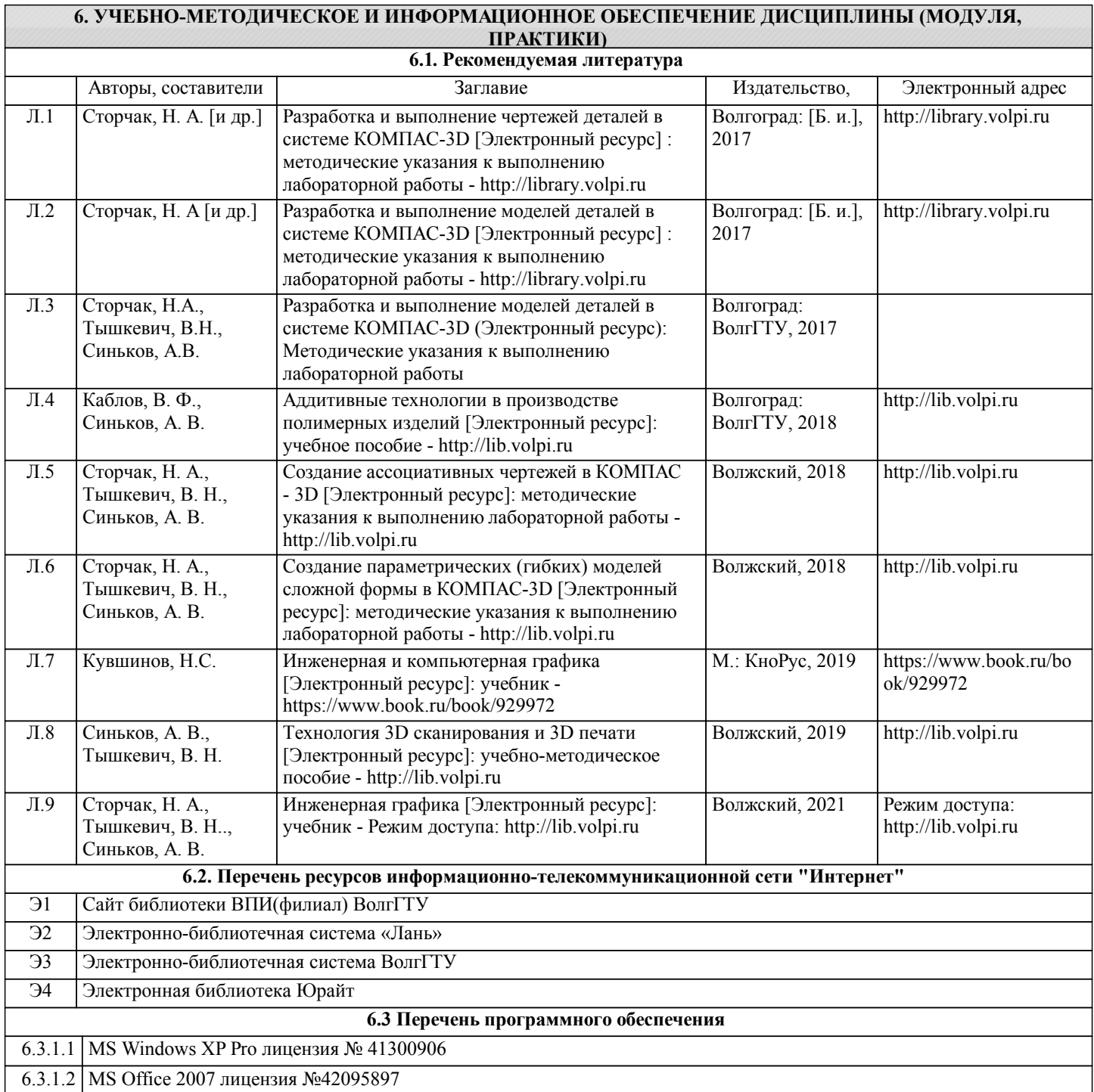

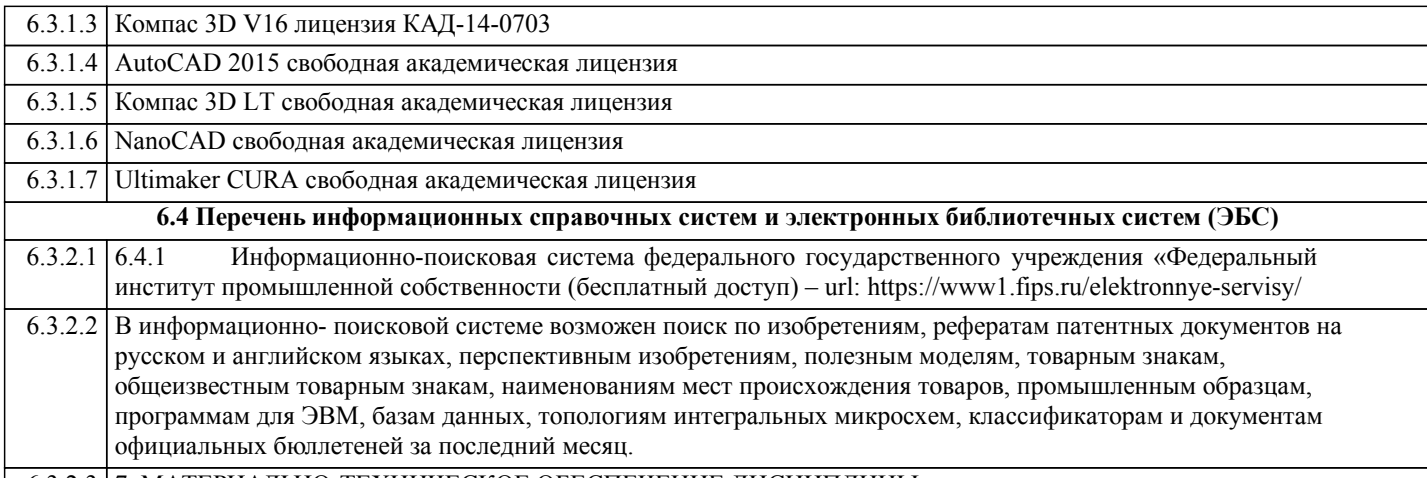

#### 6.3.2.3 7. МАТЕРИАЛЬНО-ТЕХНИЧЕСКОЕ ОБЕСПЕЧЕНИЕ ДИСЦИПЛИНЫ

#### **7. МАТЕРИАЛЬНО-ТЕХНИЧЕСКОЕ ОБЕСПЕЧЕНИЕ ДИСЦИПЛИНЫ (МОДУЛЯ, ПРАКТИКИ) /ОБОРУДОВАНИЕ**

7.1 Помещения для проведения лекционных, лабораторных занятий укомплектованы необходимой специализированной учебной мебелью, учебной доской и техническими средствами для представления учебной информации студентам. Лабораторные работы проводятся в компьютерном классе 3-412. Перечень оборудования: компьютеры – 13 шт., комплект плакатов, модели деталей и сборочных единиц, установка аддитивного производства (3д принтер) – 1 шт.

7.2 Помещение для самостоятельной работы студентов оснащено двумя компьютерами с доступом в Интернет для работы в электронной информационно-образовательной среде вуза.

#### **8. МЕТОДИЧЕСКИЕ УКАЗАНИЯ ДЛЯ ОБУЧАЮЩИХСЯ ПО ОСВОЕНИЮ ДИСЦИПЛИНЫ (МОДУЛЯ, ПРАКТИКИ)**

Основными видами занятий по дисциплине являются аудиторные занятия: лекции, лабораторные занятия. Также предусмотрена самостоятельная работа.

Указания к организации контактной (аудиторной) работы:

Изложение лекционного материала осуществляется согласно учебному пособию, доступному в электронном виде на сайте библиотеки института. Рекомендуется в случае пропуска лекционного занятия обратиться к соответствующему разделу в пособии по курсу.

Практические работы проводятся с использованием методических указаний (сборника заданий для лабораторных работ), также размещенных в ЭУМКД. Рекомендуется в случае пропуска лабораторной работы согласовать вариант комплекта заданий к лабораторной работе с преподавателем.

Правила и приемы конспектирования лекций

Конспектирование лекций рекомендуется вести в специально отведенной для этого тетради, каждый лист которой должен иметь поля (4-5 см) для дополнительных записей.

В конспекте рекомендуется записывать тему и план лекций, рекомендуемую литературу к теме. Записи разделов лекции должны иметь заголовки, подзаголовки, красные строки. Названные в лекции ссылки на первоисточники надо пометить на полях, чтобы при самостоятельной работе найти и использовать их. В конспекте дословно рекомендуется записывать только определения понятий, категорий и т.п. Иное изложенное лектором должно быть записано своими словами. Рекомендуется выработать и использовать допустимые сокращения наиболее распространенных терминов и понятий. В конспект рекомендуется заносить всё, что преподаватель пишет на доске, а также рекомендуемые формулы, схемы, таблицы, диаграммы и т.д.

Методические указания к организации самостоятельной работы

Приемы работы с основной и дополнительной литературой

Особое место среди видов самостоятельной работы занимает работа с литературой, являющаяся основным методом самостоятельного овладения знаниями. Изучение литературы - процесс сложный, требующий выработки определенных навыков. Поэтому важно научится работать с книгой. Перечень и объем литературы, необходимой для изучения дисциплины, определяется рабочей программой дисциплины и приведен в соответствующем разделе рабочей программы дисциплины.

Всю литературу можно разделить на учебники и учебные пособия, оригинальные научные монографические источники, научные публикации в периодической печати. Из них можно выделить литературу основную (рекомендуемую), дополнительную и литературу для углубленного изучения дисциплины.

#### Самоконтроль

Самоконтроль знаний, полученных учащимися при изучении разделов (освоение теоретического материала, выполнение практических заданий) рекомендуется осуществлять с помощью оценочных средств «Контрольные вопросы» и «Тестовые вопросы», представленных в Фонде оценочных средств и в УЭМКД.

Методические рекомендации по обучению лиц с ограниченными возможностями здоровья и инвалидов

Студенты с ограниченными возможностями здоровья имеют свои специфические особенности восприятия, переработки материала. Подбор и разработка учебных материалов для таких студентов производится с учетом того, чтобы предоставлять этот материал в различных формах так чтобы инвалиды с нарушениями слуха получали информацию визуально, с нарушениями зрения - аудиально. Предусмотрено в случае необходимости создание текстовой версии любого нетекстового контента для его возможного преобразования в альтернативные формы, удобные для различных пользователей, альтернативную версию медиаконтентов, возможность масштабирования текста и изображений без потери качества, доступность управления контентом с клавиатуры.

Особенности проведения текущей и промежуточной аттестации для лиц с ограниченными возможностями здоровья и инвалидов.

Для осуществления процедур текущего контроля успеваемости и промежуточной аттестации указанных обучающихся, создаются фонды оценочных средств, адаптированные для инвалидов и лиц с ограниченными возможностями здоровья и позволяющие оценить достижение ими запланированных в основной образовательной программе результатов обучения и уровень сформированности всех компетенций, заявленных в образовательной программе. Такие оценочные средства создаются по мере необходимости с учетом различных нозологий. Форма проведения текущей аттестации для лиц с ограниченными возможностями здоровья и инвалидов устанавливается с учетом индивидуальных психофизических особенностей (устно, письменно на бумаге, письменно на компьютере, в форме тестирования и т.п.). При необходимости таким студентам обеспечиваются соответствующие условия проведения занятий и аттестации, в том числе предоставляется дополнительное время для подготовки ответа на зачете или экзамене.